### Gaussian Based Visualization of Gaussian and Non-Gaussian Based Clustering

#### M. Marbac-Lourdelle, C. Biernacki, V. Vandewalle

ADVANCES IN DATA SCIENCE FOR BIG AND COMPLEX DATA From data to classes and classes as new statistical units Workshop

> UNIVERSITY PARIS-DAUPHINE January 10-11, 2019

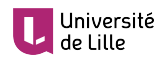

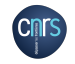

Ínsía

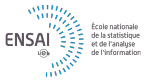

#### Take home message

Traditionally: spaces for visualizing clusters are fixed for their user-convenience Natural extension: models for visualizing clusters should follow the same principle!

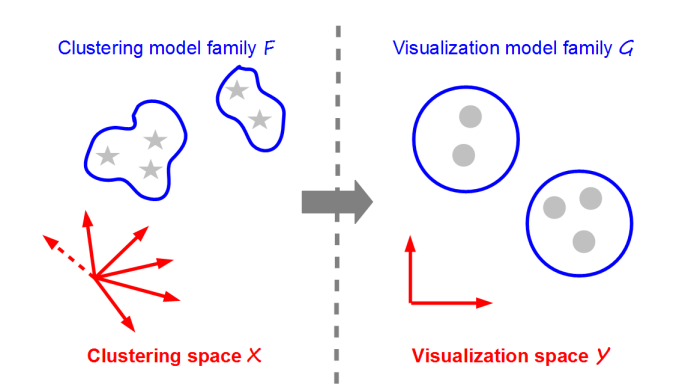

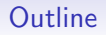

1 Clustering: from modeling to visualizing

2 Mapping clusters as spherical Gaussians

**3** Numerical illustrations for complex data

4 Discussion

#### Model-based clustering: pitch $<sup>1</sup>$ </sup>

- **Data set:**  $\mathbf{x} = (\mathbf{x}_1, \dots, \mathbf{x}_n)$ , each  $\mathbf{x}_i \in \mathcal{X}$  with  $d_X$  variables
- Partition (unknown):  $z = (z_1, \ldots, z_n)$  with binary notation  $z_i = (z_{i1}, \ldots, z_{iK})$
- Statistical model: couples  $(x_i, z_i)$  independently arise from the parametrized pdf

$$
\underbrace{f(\mathbf{x}_i, \mathbf{z}_i)}_{\in \mathcal{F}} = \prod_{k=1}^K \left[ \pi_k f_k(\mathbf{x}_i) \right]^{z_{ik}}
$$

- **Example 1** Estimating *f*: implement the MLE principle through an EM-like algorithm
- **Estimating K:** use some information criteria as BIC, ICL,...
- Estimating z: use the MAP principle  $\hat{z}_{ik} = 1$  iif  $k = \arg \max_{\ell} t_{i\ell}(\hat{f})$  where

$$
t_{ik}(f) = p(z_{ik} = 1 | \mathbf{x}_i; f) = \frac{\pi_k f_k(\mathbf{x}_i)}{\sum_{\ell=1}^K \pi_\ell f_\ell(\mathbf{x}_i)}.
$$

 $1$ See for instance [McLachlan & Peel 2004], [Biernacki 2017]

### Model-based clustering: flexibility of *F* for complex *X*

- **Continuous data**  $(X = \mathbb{R}^{d_X})$ : multivariate Gaussian/*t* distrib. [McNicholas 2016]
- Gategorical data: product of multinomial distributions [Goodman 1974]
- **Mixing cont./cat.: product Gaussian/multinomial [Moustaki & Papageorgiou 2005]**
- **Functional data: the discriminative functional mixture [Bouveyron** *et al.* **2015]**
- Network data: the Erdös Rényi mixture [Zanghi *et al.* 2008]
- $\blacksquare$  Other kinds of data, missing data, high dimension,...

## Model-based clustering: poor user-friendly understanding

- *n* or *K* large: poor overview of partition  $\hat{z}$
- $d_X$  large: too many parameters to embrace as a whole in  $\hat{f}_k$
- Complex  $\mathcal{X}$ : specific and non trivial parameters involved in  $\hat{f}_k$

#### Visualization procedures

Aim at proposing user-friendly understanding of the mathematical clustering results

### Overview of clustering visualization: mapping *vs.* drawing

Visualization is the achievement of two different successive steps:

- **The mapping step:** 
	- Performs a transformation, typically space dimension reduction of a data set or of a pdf
	- It produces no graphical output at all (deliver just a mathematical object)
- The drawing step:
	- Provides the final graphical display from the output of the previous mapping step
	- Usually involves classical graphical toolboxes and tunes any graphical parameters

Mathematician is first concerned by the more challenging mapping step

### Overview of clustering visualization: individual mapping

- Aims at visualizing simultaneously the data set x and its estimated partition  $\hat{z}$
- Transforms x, defined on  $X$ , into  $y = (y_1, \ldots, y_n)$ , defined on a new space  $Y$

$$
M^{\text{ind}} \in \mathcal{M}^{\text{ind}} : \ \mathbf{x} \in \mathcal{X}^n \mapsto \mathbf{y} = M^{\text{ind}}(\mathbf{x}) \in \mathcal{Y}^n
$$

- $\blacksquare$  Many methods, depending on  $\mathcal X$  definition: PCA, MCA, MFA, FPCA, MDS...
- Some of them use  $\hat{z}$  in M<sup>ind</sup>: LDA, mixture entropy preservation [Scrucca 2010]
- Nearly always,  $\mathcal{Y} = \mathbb{R}^2$

Model  $\hat{f}$  is is not taken into account through this approach which is focused on  ${\bf x}$ 

## Overview of clustering visualization: pdf mapping

- Aims at displaying information relative to the mapping of the *f* distribution
- Transforms  $f = \sum_{k} \pi_{k} f_{k} \in \mathcal{F}$ , into a new mixture  $g = \sum_{k} \pi_{k} g_{k} \in \mathcal{G}$

 $M<sup>pdf</sup> \in \mathcal{M}^{pdf}$  :  $f \in \mathcal{F} \mapsto g = M^{pdf}(f) \in \mathcal{G}$ 

- *G* is a pdf family defined on the space  $\mathcal Y$
- *M*<sup>pdf</sup> is often obtained as a by product of *M*<sup>ind</sup> (tedious outside linear mappings)
- **For large** *n*, M<sup>ind</sup> finally displays M<sup>pdf</sup>
- Often, both **y** and *g* are overlaid

## Summary of traditional visualization strategies<sup>2</sup>

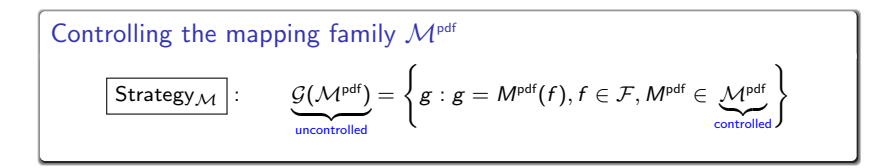

- Nature of G can dramatically depend on the choice of M<sup>pdf</sup>
- It can potentially lead to very different cluster shapes!
- **Arguments for traditional**  $M<sup>pdf</sup>$ **: user-friendly, easy-to-compute**
- Examples: linear mappings in all PCA-like methods

2Similar thinking with *<sup>M</sup>*ind

### New visualization strategy

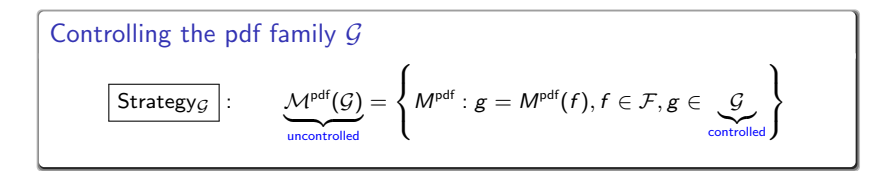

- It is the reversed situation where  $G$  is defined instead of  $M<sup>pdf</sup>$
- $\blacksquare$  Offer opportunity to impose directly  $G$  to be a user-friendly mixture family
- Strategy  $M$  and Strategy<sub>G</sub> are both valid but Strategy<sub>G</sub> is rarely explored!

# This work: explore Strategy*<sup>G</sup>*

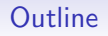

1 Clustering: from modeling to visualizing

#### 2 Mapping clusters as spherical Gaussians

**3** Numerical illustrations for complex data

#### **4** Discussion

## Spherical Gaussians as candidates

- **Users are usually familiar with multivariate spherical Gaussians on**  $\mathcal{Y} = \mathbb{R}^{d_Y}$
- **Thus a simple and "user-friendly" candidate**  $g$  **is a mixture of spherical Gaussians**

$$
g(\mathbf{y}; \boldsymbol{\mu}) = \sum_{k=1}^{K} \frac{\pi_k}{\text{from } \boldsymbol{f}} \phi_{d_{\boldsymbol{Y}}}(\mathbf{y}; \underbrace{\boldsymbol{\mu}_k}_{\boldsymbol{f}}, \boldsymbol{l})
$$

where  $\mu = (\mu_1, \ldots, \mu_K)$  and  $\phi_{d_{\mathcal{V}}}(\cdot; \mu_k, \mathbf{I})$  the pdf of the Gaussian distribution

■ with mean  $\mu_k = (\mu_{k1}, \ldots, \mu_{kd_{\mathcal{V}}}) \in \mathbb{R}^{d_{\mathcal{Y}}}$  $\blacksquare$  with covariance matrix equal to identity  $\blacksquare$ 

 $g(\cdot;\mu)$  should be then linked with *f* in order to define a sensible  $G$ 

 $G = \{g : g(\cdot; \mu), \mu \in \text{arg min } \delta(f, g(\cdot; \mu)), f \in \mathcal{F}\}\$ 

### *g* as the "clustering twin" of *f*

Question: how to choose  $\delta$  since generally  $\mathcal{X} \neq \mathcal{Y}$ ? Answer: in our clustering context,  $\delta$  should measure the clustering ability difference

Kullback-Leibler divergence of clustering ability between both *f* and  $g(\cdot;\mu)^3$ 

$$
\delta_{\text{KL}}(f, g(\cdot; \boldsymbol{\mu})) = \int_{\mathcal{T}} \mathsf{p}_f(\boldsymbol{t}) \ln \frac{\mathsf{p}_f(\boldsymbol{t})}{\mathsf{p}_g(\boldsymbol{t}; \boldsymbol{\mu})} d\boldsymbol{t}
$$

where

 $\mathbf{p}_f$ : pdf of proba. of classification  $\mathbf{t}(f) = (\mathbf{t}_i(f))_{i=1}^n$ , with  $\mathbf{t}_i(f) = (t_{ik}(f))_{k=1}^{K-1}$  $p_g(\cdot;\mu)$ : pdf of proba. of classif.  $\mathbf{t}(g) = (\mathbf{t}_i(g))_{i=1}^n$ , with  $\mathbf{t}_i(g) = (t_{ik}(g))_{k=1}^{K-1}$  $\mathcal{T} = \{ \bm{t} : \bm{t} = (t_1, \ldots, t_{K-1}), t_k > 0, \sum_k t_k < 1 \}$ 

 $3p_f$  is the reference measure

## *G* reduced to a unique distribution

- A natural requirement:  $p_g(\cdot;\mu)$  and *g* should be linked by a one-to-one mapping
- **Example 2** Currently not true since rotations and/or translations are possible
- It means: for one distribution *f*, there is a unique optimal distribution  $g(\cdot;\mu)$
- Additional constraints on  $g(\cdot;\mu): d_Y = K 1$ ,  $\mu_K = 0$ ,  $\mu_{kh} = 0$   $(h > k)$ ,  $\mu_{kk} \ge 0$

## Estimating the Gaussian centers (pitch)

- **The Kullback-Leibler divergence**  $\delta_{\text{K1}}$  has generally no closed-form
- Estimate it by the following consistent (in S) Monte-Carlo expression

$$
\hat{\delta}_{\text{KL}}(f, g(\cdot; \mu)) = \underbrace{\frac{1}{S} \sum_{s=1}^{S} \ln p_g(\boldsymbol{t}^{(s)}; \mu)}_{L(\mu; \mathbf{t})} + \text{cst}
$$

with *S* independent draws of conditional proba.  $\mathbf{t} = (\mathbf{t}^{(1)}, \dots, \mathbf{t}^{(S)})$  from  $p_f$ 

- It is the normalized (observed-data) log-likelihood function of a mixture model
- $\blacksquare$  But, by construction, all the conditional probabilities are fixed in this mixture
- **Thus, just maximize the normalized complete-data log-likelihood**  $L_{\text{comp}}(\mu; t)$ **:** 
	- $K = 2$ : this maximization is straightforward
	- $K > 2$ : use a standard Quasi-Newton algorithm with different random initializations, for avoiding possible local optima

### From a multivariate to a bivariate Gaussian mixture

- *g* is defined on  $\mathbb{R}^{K-1}$  but it is more convenient to be on  $\mathbb{R}^2$
- **Just apply LDA** on *g* to display this distribution on its most discriminative map
- It leads to the bivariate spherical Gaussian mixture  $\tilde{g}$

$$
\tilde{g}(\tilde{\mathbf{y}};\tilde{\boldsymbol{\mu}})=\sum_{k=1}^K \pi_k \phi_2(\tilde{\mathbf{y}};\tilde{\boldsymbol{\mu}}_k,\boldsymbol{l}),
$$

where 
$$
\tilde{\bm{y}}\in\mathbb{R}^2
$$
,  $\tilde{\bm{\mu}}=(\tilde{\bm{\mu}}_1,\ldots,\tilde{\bm{\mu}}_K)$  and  $\tilde{\bm{\mu}}_k\in\mathbb{R}^2$ 

Use the % of inertia of LDA to measure the quality of the mapping from  $g$  to  $\tilde{g}$ 

#### Remark

If  $\mathcal{X} = \mathbb{R}^d$  and *f* is a Gaussian mixture with isotropic covariance matrices, then the proposed mapping is equivalent to applying a LDA to the centers of *f*

## Overall accuracy of the mapping between *f* and ˜*g*

Use the following difference between the normalized entropies of *f* and  $\tilde{g}$ 

$$
\delta_{\rm E}(f,\tilde{\mathbf{g}}) = -\frac{1}{\ln K}\sum_{k=1}^K \left\{ \int_{\mathcal{X}} t_k(\mathbf{x};f)\ln t_k(\mathbf{x};f)d\mathbf{x} - \int_{\mathbb{R}^2} t_k(\tilde{\mathbf{y}};\tilde{\mathbf{g}})\ln t_k(\tilde{\mathbf{y}};\tilde{\mathbf{g}}) d\tilde{\mathbf{y}} \right\}
$$

- Such a quantity can be easily estimated by empirical values
- $\blacksquare$  Its meaning is particularly relevant:
	- $\delta_F(f, \tilde{g}) \approx 0$ : the component overlap conveyed by  $\tilde{g}$  (over f) is accurate
	- $\delta_{\mathsf{E}}(f, \tilde{g}) \approx 1$ :  $\tilde{g}$  strongly underestimates the component overlap of *f*
	- $\delta_F(f, \tilde{g}) \approx -1$ :  $\tilde{g}$  strongly overestimates the component overlap of *f*

 $\delta_{E}(f, \tilde{g})$  permits to evaluate the bias of the visualization

## Drawing ˜*g*

- Cluster centers: the locations of  $\tilde{\mu}_1, \ldots, \tilde{\mu}_K$  are materialized by vectors
- Cluster spread: the 95% confidence level displayed by a black border
- Cluster overlap: iso-probability curves of the MAP classification for different levels
- $\blacksquare$  Mapping accuracy:  $\delta_{\sf E}(f, \tilde{g})$  and also % of inertia by axis

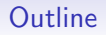

1 Clustering: from modeling to visualizing

2 Mapping clusters as spherical Gaussians

3 Numerical illustrations for complex data

**4** Discussion

## House of Representatives Congressmen: data<sup>4</sup> and model

- Votes of the  $n = 435$  U.S. Congressmen on the  $d<sub>X</sub> = 16$  key votes
- Gategorical data: for each vote, three levels are considered (yea, nay, ?)
- Data clustered by a mixture of product of multinomial distributions [Goodman 1974]
- $K = 4$  selected by BIC [Schwarz 1974]
- Use the R package Rmixmod [Lebret *et al.* 2015]
- Gomplex output: 435 individual memberships,  $192 = 16 \times 3 \times 4$  parameters

#### House of Representatives Congressmen: standard MCA visualization

First map of the MCA (R package FactoMineR [Lê et al. 2008]): difficult to interpret

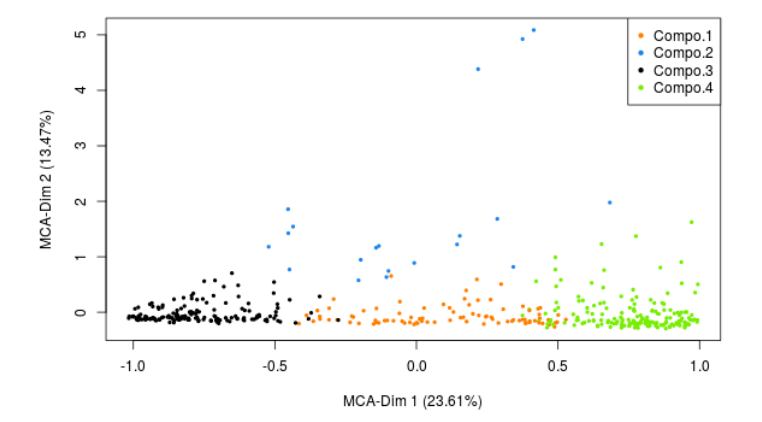

#### House of Representatives Congressmen: Gaussian visualization

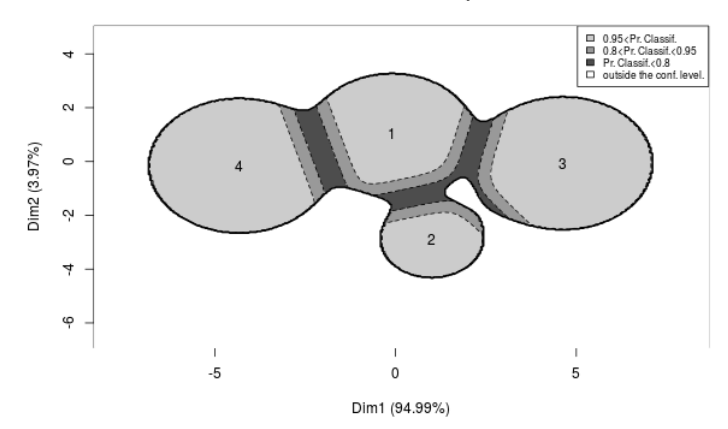

#### Difference between entropies: 0.01

Mapping of *f* on this graph is accurate because  $\delta_E(f, \tilde{g}) = 0.01$ 

### Contraceptive method choice: data<sup>5</sup> and model

- Subset of the 1987 National Indonesia Contraceptive Prevalence Survey
- Mixed data: 1473 Indian women with two numerical variables (age and number of children) and eight categorical variables (education level, education level of the husband, religion, occupation, occupation of the husband, standard-of-living index and media exposure)
- Clustered by a mixture *f* assuming that variables are independent within components
- Model selection is done by the BIC criterion which detects six components
- Use the R package Rmixmod [Lebret *et al.* 2015]

#### Contraceptive method choice: estimated parameters

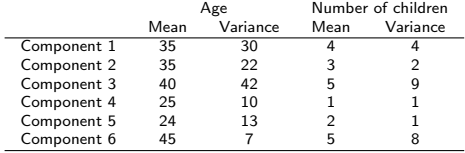

Table : Parameters of the continuous variables for the Contraceptive method choice.

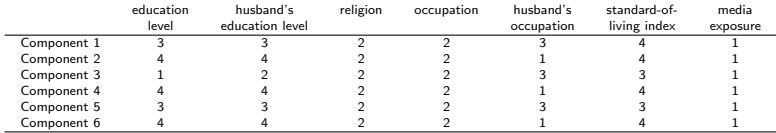

Table : Modes of the categorical variables for the Contraceptive method choice.

#### Contraceptive method choice: Gaussian visualization

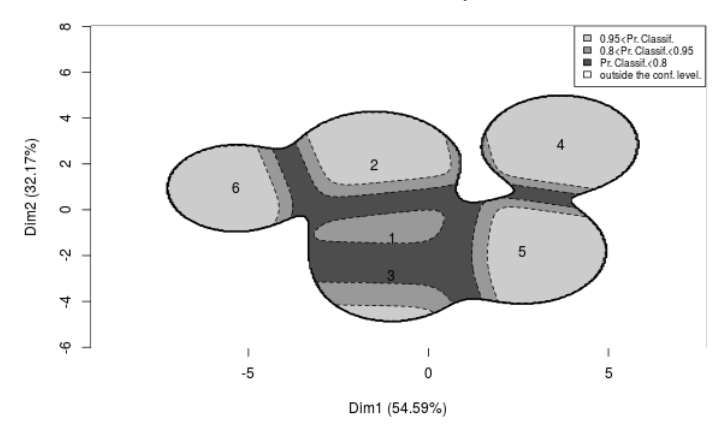

#### Difference between entropies: 0.04

Mapping of *f* on this graph is accurate because  $\delta_E(f, \tilde{g}) = 0.04$ 

#### Bike sharing system:  $data<sup>6</sup>$  and model

- Station occupancy data collected over the course of one month on the bike sharing system in Paris
- Data collected over 5 weeks, between February, 24 and March, 30, 2014, on 1189 bike stations
- Functional data: station status information (available bikes/docks) downloaded every hour from the open-data APIs of JCDecaux company
- The final data set contains 1 189 loading profiles, one per station, sampled at 1 448 time points
- Model: profiles of the stations were projected on a basis of 25 Fourier functions
- Model-based clustering of these functional data [Bouveyron *et al.* 2015] with the R package FunFEM [Bouveyron 2015]
- Retain 10 clusters

#### Bike sharing system: cluster of curves visualization

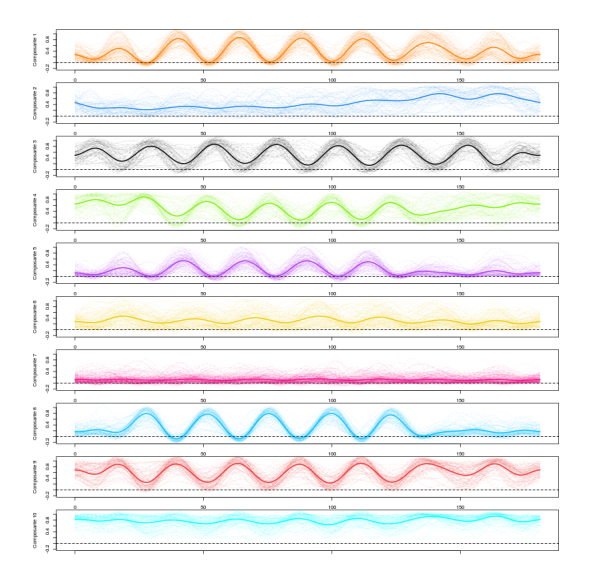

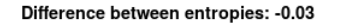

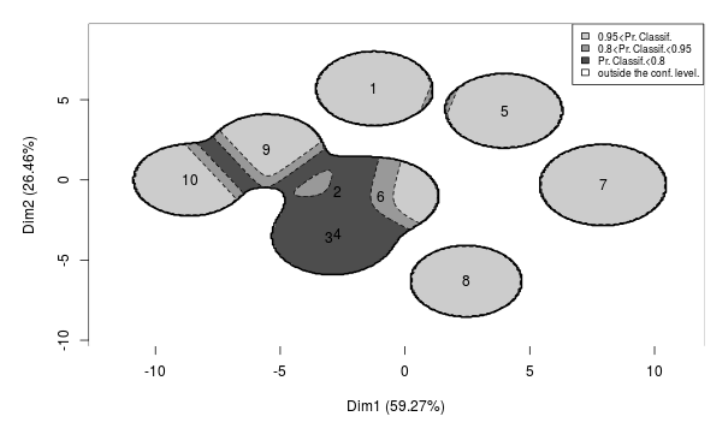

Mapping of *f* on this graph is accurate because  $\delta_E(f, \tilde{g}) = -0.03$ 

## French political blogosphere:  $data^7$  and model

- $\blacksquare$  Not oriented network data: a single day snapshot of over 1100 political blogs automatically extracted the October, 14th, 2006 and manually classified by the "Observatoire Présidentielle" project.
- $\blacksquare$  Nodes represent hostnames (= a set of pages) and edges represent hyperlinks between different hostnames
- Gather different communities organization due to the existence of several political parties and commentators
- Assumption: authors of these blogs tend to link, by political affinities, blogs with similar political positions
- Use the graph clustering via Erdös–Rényi mixture proposed by [Zanghi et al. 2008]
- $\blacksquare$  Use the R package MIXER
- As proposed by these authors, we consider  $K = 6$  components

#### French political blogosphere: confusion matrix

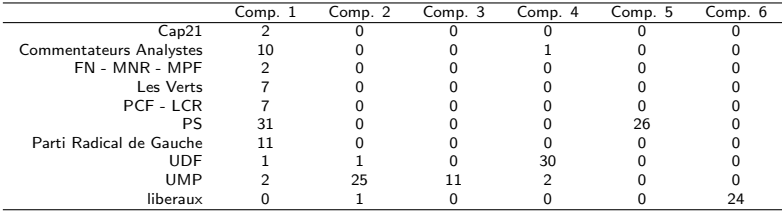

Table : Confusion matrix between the component memberships and the political party memberships.

#### French political blogosphere: Gaussian visualization

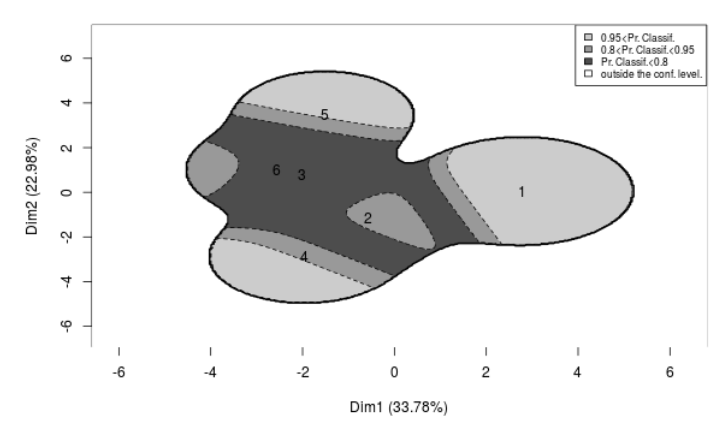

#### Difference between entropies: - 0.21

The graph slightly over-represents the component overlaps:  $\delta_{\rm E}(f, \tilde{g}) = -0.216$ 

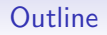

1 Clustering: from modeling to visualizing

2 Mapping clusters as spherical Gaussians

**3** Numerical illustrations for complex data

#### 4 Discussion

## Conclusion

- Generic method for visualizing the results of a model-based clustering
- Very easy to understand output since "Gaussian-like"
- **Permits visualization for any type of data, because only based on proba. of classif.**
- Can be used after any existing package of model-based clustering
- The overall accuracy of the visualization is also provided

## **Extensions**

- **Possibility to explore other pdf visualizations than Gaussians**
- However, should keep in mind simple visualizations are targeted
- **Possibility to compare pdf candidates through**  $\delta$ **KL or**  $\delta$ **E**

#### About individual visualization

- **Theoretically, impossible to obtain individual visualization from pdf visualization**
- However, we can propose a pseudo scatter plot of x as follows

$$
\mathbf{x}_i \longmapsto \mathbf{t}_i(f) = \mathbf{t}_i(g) \stackrel{\text{bijection}}{\longmapsto} \mathbf{y}_i \in \mathbb{R}^{K-1} \stackrel{\text{LDA}}{\longmapsto} \tilde{\mathbf{y}}_i \in \mathbb{R}^2
$$

- $\vec{v}$  allows only to visualize the classification position of x
- Example for the congressmen data set

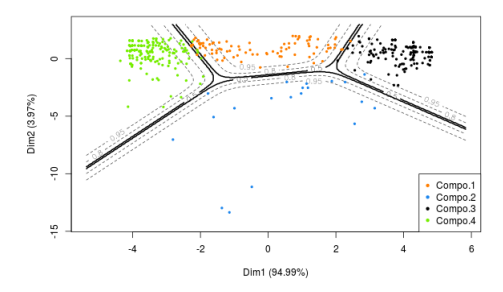

Difference between entropies: 0.01

**E** Caution: do not overlay pdf and individual plots since  $\tilde{\mathbf{y}} = (\tilde{\mathbf{y}}_1, \dots, \tilde{\mathbf{y}}_n)$  is not necessarily drawn from a Gaussian mixture